## Adobe Acrobat Writer Manual Windows 7 >>>CLICK HERE<<<

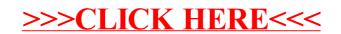